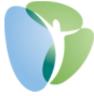

## My HR Dashboard - Certified Setups and Reports

## **Setting Up Projects:**

- 1. Go to www.myhrprofessionals.com and 'Login' and 'MyHRDashboard Admin'
- 2. You will then go to 'My Company' and 'Projects' *Note: You can also search for 'Projects' in the search bar at the top, right with the magnifying glass.*

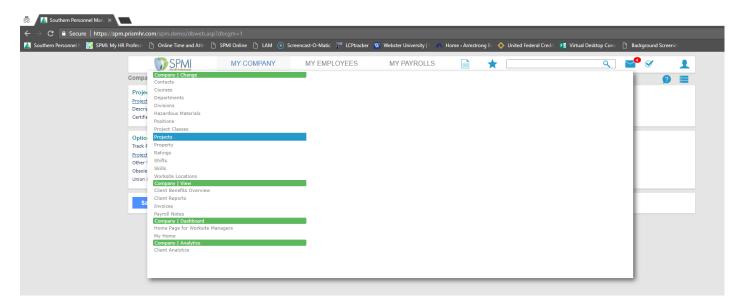

3. To ADD a Project, just enter in the code you are wanting to use for the Project and the Description you want for that Project. *Note: If this is not a Certified Project just hit 'Save.' If this IS certified, check the box 'Certified Payroll' to expand for more selections.* 

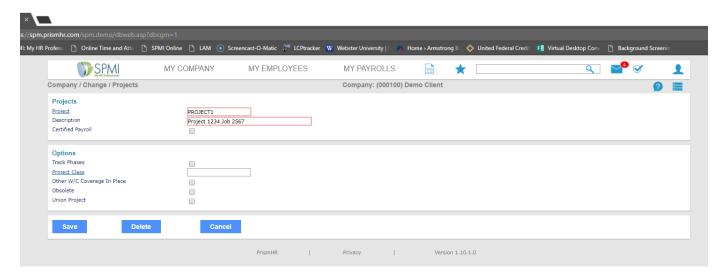

4. Once you check the box for 'Certified Payroll,' addition information will populate for more information about your certified job.

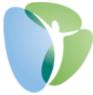

5. To setup the different Positions (Job Titles) and the Prevailing Wage Rate, you will click on the hyperlink 'Position Code' to select the position required for this certified job and enter in the Prevailing 'Base Rate' and any 'Fringe Rate' if applicable.

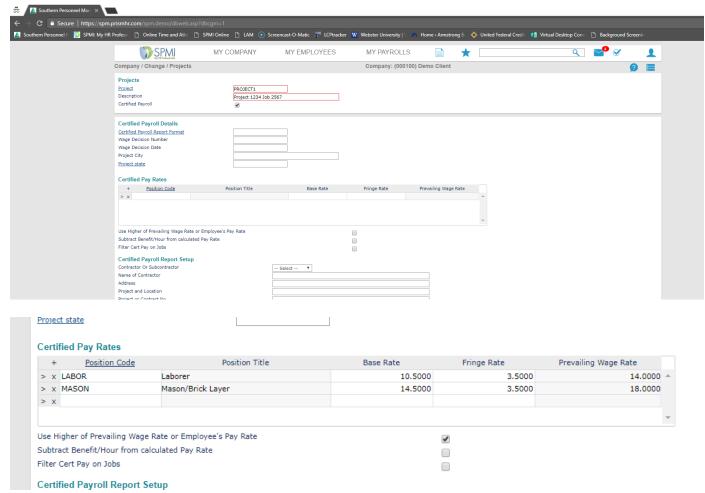

Note: If you want the system to always default to an employee's higher wage rate (example if employee makes 14.50 an hour; yet, Project is set for \$14.00 for Prevailing Wage), make sure the check box, 'Use Higher of Prevailing Wage Rate or Employee's Pay Rate,' is checked.

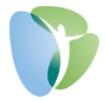

6. You can then add your 'Certified Payroll Report Setup' which is what will print on the certified report.

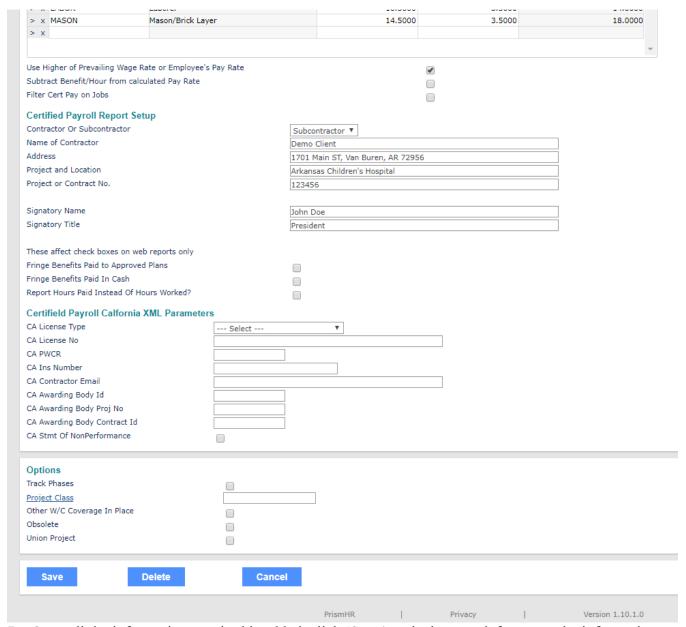

7. Once all the information required is added, click 'Save' to the bottom, left to save the information.

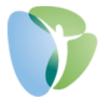

8. To make any changes to the Project after Saved, just click on the 'Project' hyperlink to bring up your list of Projects to choose from, select, and then edit any of the fields to Save again.

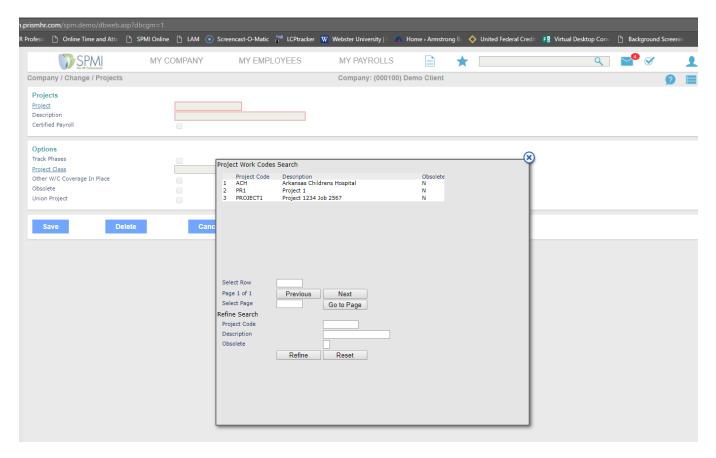

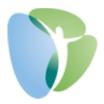

## **To Run Certified WH347 Reports:**

1. Go to the Report Icon and select 'WH347 Report' under the 'Payroll | Report' header. *Note: You can also search for 'WH347' in the top, right search bar with the magnifying glass.* 

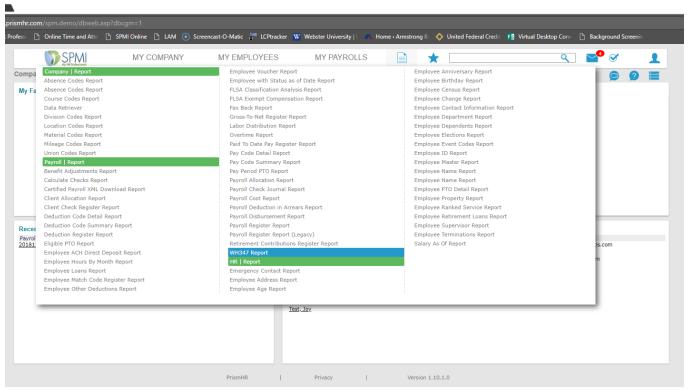

2. You will then enter in the Period End date to the week required for the report (This is based on what Work Week you have setup. Example, Sunday through Saturday), the report 'Project Code' you are needing, and the 'Payroll Number' your project is on.

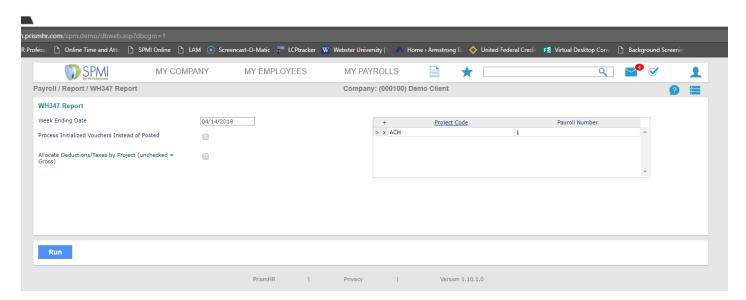

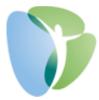

- 3. Then click 'Run' at the bottom, left to run the report. *Note: This will open as a popup PDF so please make sure your Browser is allowing popups for this website.*
- 4. The report can be saved, printed, or downloaded

| Employment Standards Administration Wage and Hour Division                                                                                                    |                                    | (For Contracto                                                 |                | •                       |                  |         |                   |                         |        |                  |                                |                                | •                                        |                            |                                      |                                       | m)                               | U.S.                             | Wage and Ho                        |                            |
|----------------------------------------------------------------------------------------------------|------------------------------------|----------------------------------------------------------------|----------------|-------------------------|------------------|---------|-------------------|-------------------------|--------|------------------|--------------------------------|--------------------------------|------------------------------------------|----------------------------|--------------------------------------|---------------------------------------|----------------------------------|----------------------------------|------------------------------------|----------------------------|
| · ·                                                                                                    | ACTOR I                            | Persons are not i                                              | equ            | ired t                  | o res            | pond    | to th             | e col                   | lectio | on of i          |                                |                                |                                          | y valid OM                 | B control nur                        | nber.                                 |                                  |                                  | Rev. Dec                           |                            |
| NAME OF CONTRACTOR OR SUBCONTRACTOR   ✓                                                                                                    |                                    |                                                                |                |                         |                  |         |                   | ADDRESS Little Rock, AR |        |                  |                                |                                |                                          |                            |                                      | OMB No.: 1235-00<br>Expires: 02/28/20 |                                  |                                  |                                    |                            |
| PAYROLL NO.<br>1                                                                                                    | FOR WEEK ENDING                    |                                                                |                |                         | 04/14/2018       |         |                   |                         |        |                  |                                | AND LOCAT<br>as Childre        |                                          | PROJECT OR CONTRAC         |                                      |                                       |                                  | T NO.                            |                                    |                            |
| (1)                                                                                                    | (2)                                | (3)                                                            | Τ              | (4) DAY AND DATE        |                  |         |                   |                         | ΤE     |                  | (5) (6)                        | (6)                            | (7)                                      | (8)                        |                                      |                                       |                                  |                                  | (9)                                |                            |
| NAME AND INDIVIDUAL IDENTIFYING NUMBER<br>(e.g., LAST FOUR DIGITS OF SOCIAL SECURITY<br>NUMBER) OF WORKER                                                                                                    | NO. OF<br>WITHOLDING<br>EXEMPTIONS | WORK<br>CLASSIFICATION                                         | ST.            | Sun Mon Tue Wed Thu Fri |                  |         | Sat               | t                       |        |                  | DEDUCTIONS                     |                                |                                          |                            |                                      | NET                                   |                                  |                                  |                                    |                            |
|                                                                                                    |                                    |                                                                | OT. O          | 0                       | 4/9<br>HOUF      | 1       | 4/11<br>ORKE      |                         | 1      | 1                | TOTAL<br>HOURS                 | RATE<br>OF PAY                 | GROSS<br>AMOUNT<br>EARNED                | FICA                       | WITH-<br>HOLDING<br>TAX              | State                                 | Local                            | OTHER                            | TOTAL<br>DEDUCTIONS                | WAGES<br>PAID              |
| Jane C Doe                                                                                                    |                                    | Laborer                                                        | o              |                         |                  |         |                   |                         |        |                  | 0.00                           |                                | 360.36                                   |                            |                                      | 5.62                                  | 0.00                             | 210.08                           | 257.75                             | 371.35                     |
| ###-##-5503                                                                                                    | 0                                  |                                                                | s              | 0                       | 8.2              | 10.5    | 8.6               | 0                       | 0      | 0                | 27.3 13.20                     | 13.20                          | 629.10                                   | 32.05                      | 10.00                                |                                       |                                  |                                  |                                    |                            |
| ane C Doe                                                                                                    |                                    | Mason/Brick Layer                                              | 0              | 0                       | 0                | 0       | 0                 | 0                       | 2.5    | 0                | 2.5                            | 31.80                          | 179.14                                   |                            | 05 10.00                             | 5.62                                  | 0.00                             | 210.08                           | 257.75                             | 371.35                     |
| ### ##-5503                                                                                                    | 0                                  |                                                                | S              | 0                       | 0                | 0       | 0                 | 0                       | 4.7    | 0                | 4.7                            | 21.20                          |                                          | 32.05                      |                                      |                                       |                                  |                                  |                                    |                            |
| Michael D Fitzgerald                                                                                                    | 0                                  | Laborer                                                        | o              | 0                       | 0                | 0       | 0                 | 0                       | 2.5    | 0                | 2.5                            | 26.25                          | 503.13                                   | 38.49                      | 44.33                                | 11.50                                 | 0.00                             | 55.85                            | 150.17                             | 352.96                     |
| ### ##-0005                                                                                                    |                                    |                                                                | s              | 0                       | 9,5              | 10.5    | 0                 | 0                       | 5      | 0                | 25                             | 17.50                          | 503.13                                   |                            |                                      |                                       |                                  |                                  |                                    |                            |
| John Smith                                                                                                    | 2                                  | Laborer                                                        | o              |                         |                  |         |                   |                         |        |                  | 0.00                           |                                | 118.80                                   | 8.13                       |                                      | 0.00 1.50                             | 0.00                             | 22.64                            | 32.26                              | 86.54                      |
| ### ##-8258                                                                                                    |                                    |                                                                | S              | 0                       | 9                | 0       | 0                 | 0                       | 0      | 0                | 9                              | 13.20                          | 118.80                                   |                            | 0.00                                 |                                       |                                  |                                  |                                    |                            |
|                                                                                                    |                                    |                                                                | o              |                         |                  |         |                   |                         |        |                  | 0.00                           | 0.00                           | 0.00                                     | 0.00                       | 0.00                                 | 0.00                                  | 0.00                             | 0.00                             | 0.00                               | 0.00                       |
|                                                                                                    |                                    |                                                                | s              |                         |                  |         |                   |                         |        |                  | 0.00                           |                                | 0.00                                     |                            |                                      |                                       |                                  |                                  |                                    |                            |
|                                                                                                    |                                    |                                                                | 0              |                         |                  |         |                   |                         |        |                  | 0.00                           |                                |                                          | 0.00                       |                                      | 0.00                                  | 0.00                             | 0.00                             | 0.00                               | 0.00                       |
|                                                                                                    |                                    |                                                                | S              |                         |                  |         |                   |                         |        |                  | 0.00                           | 0.00                           |                                          |                            |                                      |                                       |                                  |                                  |                                    |                            |
|                                                                                                    |                                    |                                                                | 0              |                         |                  |         |                   |                         |        |                  | 0.00                           |                                | 0.00                                     | 0.00                       |                                      |                                       |                                  |                                  |                                    |                            |
|                                                                                                    |                                    |                                                                | S              |                         |                  |         |                   |                         |        |                  | 0.00                           |                                |                                          | 0.00                       | 0.00                                 |                                       |                                  |                                  |                                    |                            |
|                                                                                                    |                                    |                                                                | 0              |                         |                  | L       |                   |                         |        | $\perp$          | 0.00                           |                                | 0.00                                     | 0.00                       | 0.00                                 |                                       |                                  |                                  |                                    |                            |
|                                                                                                    |                                    |                                                                | S              |                         |                  |         |                   |                         |        |                  | 0.00                           |                                |                                          |                            |                                      |                                       |                                  |                                  |                                    |                            |
| While completion of Form WH-347 is optional, it is mand<br>40 U.S.C. § 3145) contractors and subcontractors perfit<br>90 C.F.R. § 5.5(a)(3)(ii) require contractors to submit we<br>ir mechanic has been paid not less than the proper Dav | rming wor<br>ekly a cop            | k on Federally financed or a<br>y of all payrolls to the Feder | ssist<br>al ag | ed co<br>ency           | nstruc<br>contra | ction o | ontract<br>for or | ts to '<br>financ       | furnis | sh wee<br>he con | kly a statem<br>struction proj | ent with respe<br>ect, accompa | ct to the wages po<br>nied by a signed " | iid each em<br>Statement o | ployee during the<br>f Compliance" i | ne preceding<br>ndicating that        | g week." U.S.<br>at the payrolls | Department of<br>are correct and | Labor (DOL) reg<br>complete and th | ulations at<br>at each lab |
|                                                                                                    |                                    |                                                                |                |                         |                  |         |                   |                         |        | ateme            | -                              | •                              |                                          |                            |                                      | , -,-                                 |                                  | -5-7-14                          |                                    |                            |

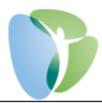

| oate 04/17/2018                                                                                                    | (b) WHERE FRINGE BENEFITS ARE PAID IN CA                                                                                                    | SH                                                                                      |  |  |  |  |  |
|----------------------------------------------------------------------------------------------------|----------------------------------------------------------------------------------------------------|-----------------------------------------------------------------------------------------|--|--|--|--|--|
| (Name of Signatory Party) (Title)                                                                                                    | <ul> <li>Each laborer or mechanic listed in the above referenced payroll has been pair as indicated on the payroll, an amount not less than the sum of the applicable basic hourly wage rate plus the amount of the required fringe benefits as liste</li> </ul> |                                                                                         |  |  |  |  |  |
| •                                                                                                    | in the contract, except as noted                                                                                                    |                                                                                         |  |  |  |  |  |
| (1) That I pay or supervise the payment of the persons employed by                                                                                                    | (c) EXCEPTIONS                                                                                                    |                                                                                         |  |  |  |  |  |
| (Contractor or Subcontractor)  Little Rock, AR ; that during the payroll period commencing on the                                                                                                    | EXCEPTION (CRAFT)                                                                                                    | EXPLANATION                                                                             |  |  |  |  |  |
| (Building or Work)  08 day of 04 , 2018 and ending the 14 day of 04 , 2018 .                                                                                                    |                                                                                                    |                                                                                         |  |  |  |  |  |
| Il persons employed on said project have been paid the full weekly wages earned, that no rebates have<br>een or will be made either directly or indirectly to or on behalf of said                                                                                                    |                                                                                                    |                                                                                         |  |  |  |  |  |
| (Contractor or Subcontractor)from the full                                                                                                    |                                                                                                    |                                                                                         |  |  |  |  |  |
| neekly wages earned by any person and that no deductions have been made either directly or indirectly<br>om the full wages earned by any person, other than permissible deductions as defined in Regulations, Part<br>(29 C.F.R. Subtitle A), issued by the Secretary of Labor under the Copeland Act, as amended (48 Stat. 948,<br>3 Start. 108, 72 Stat. 967, 76 Stat. 357, 40 U.S.C. § 3145), and described below:         |                                                                                                    |                                                                                         |  |  |  |  |  |
| Client Medical PreTax - 429.00, Medical PreTax - 46.16, Client Dental AfterTax -                                                                                                    |                                                                                                    |                                                                                         |  |  |  |  |  |
| 50.00,UNIFORMS - 35.00,Short-Term Disability - 20.77,Medical AfterTax - 23.08                                                                                                    |                                                                                                    |                                                                                         |  |  |  |  |  |
|                                                                                                    |                                                                                                    |                                                                                         |  |  |  |  |  |
|                                                                                                    | REMARKS:                                                                                                    |                                                                                         |  |  |  |  |  |
| (2) That any payrolls otherwise under this contract required to be submitted for the above period are<br>orrect and complete; that the wage rates for laborers or mechanics contained therein are not less than the<br>pplicable wage rates contained in any wage determination incorporated into the contract; that the<br>lassifications set forth therein for each laborer or mechanic conform with the work he performed. |                                                                                                    |                                                                                         |  |  |  |  |  |
| (3) That any apprentices employed in the above period are duly registered in a bona fide<br>pprenticeship program registered with a State apprenticeship agency recognized by the Bureau of<br>pprenticeship and Training, United States Department of Labor, or if no such recognized agency exists in a<br>tate, are registered with the Bureau of Apprenticeship and Training, United States Department of Labor.          |                                                                                                    |                                                                                         |  |  |  |  |  |
| (4) That:<br>(a) WHERE FRINGE BENEFITS ARE PAID TO APPROVED PLANS, FUNDS, OR PROGRAMS                                                                                                    | NAME AND TITLE SIG                                                                                                    | NATURE                                                                                  |  |  |  |  |  |
| <ul> <li>in addition to the basic hourly wage rates paid to each laborer or mechanic listed in<br/>the above referenced payroll, payments of fringe benefits as listed in the contract<br/>have been or will be made to appropriate programs for the benefit of such<br/>employees, except as noted in section 4(c) below.</li> </ul>                                                                                         | THE WILLFUL FALSIFICATION OF ANY OF THE ABOVE S' SUBCONTRACTOR TO CIVIL OR CRIMINAL PROSECUTION. SEE: 31 OF THE UNITED STATES CODE.                                                                                                    | TATEMENTS MAY SUBJECT THE CONTRACTOR<br>SECTION 1001 OF TITLE 18 AND SECTION 231 OF TIT |  |  |  |  |  |

Please let My HR Professionals know if you have any questions or issues with the above steps or processes. You can call (479) 474-7752 or email <a href="mailto:support@myhrpros.com">support@myhrpros.com</a>